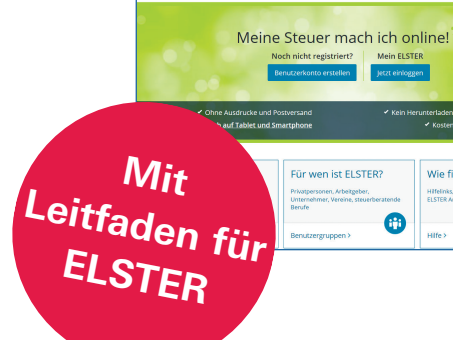

 $\begin{array}{c} \rightarrow & 0 & \hat{\omega} & \hat{\omega} & \hat{\omega} \end{array}$  where  $\hat{\omega}$  $=$  ELSTER

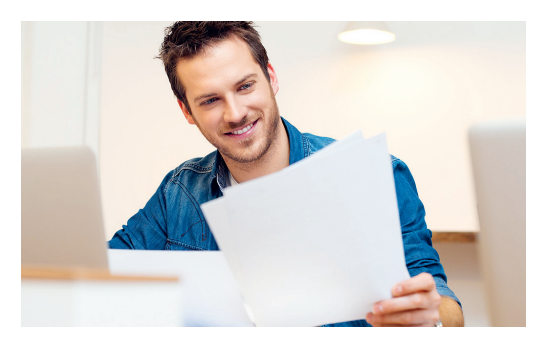

## Inhaltsverzeichnis

A

 $x + 1$ 

 $\bullet$  o

Wie finde ich Hilfe?

#### [Grundkurs Lohnsteuer](#page--1-0)

- [Grundbegriffe erklärt](#page-1-0)
- [Warum die meisten Arbeitnehmer](#page--1-0)  zu viel Steuern zahlen
- [Abgabepflicht und Abgabekür](#page--1-0)
- [Termine, Fristen, Vorarbeiten](#page--1-0)

#### [Durch die Formulare](#page--1-0)

- [Hauptvordruck: So geht's los](#page--1-0)
- [Anlage Sonderausgaben](#page--1-0)
- [Anlage Außergewöhnliche Belas](#page--1-0)tungen
- 56 Anlage Haushaltsnahe Aufwen[dungen: 20 Prozent Steuerbonus](#page--1-0)
- [Anlage Energetische Maßnahmen:](#page--1-0) 40 000 Euro Steuerersparnis
- [Anlage Sonstiges](#page--1-0)
- [Anlage Vorsorgeaufwand:](#page--1-0) Versicherungsbeiträge
- [Anlage N: Für Arbeitnehmer](#page--1-0)
- [Anlage Kind: Für Eltern](#page--1-0)
- [Anlage AV: Für Riester-Verträge](#page--1-0)
- [Anlage Unterhalt: Für Helfer](#page--1-0)
- [Anlage KAP & Co. Für Sparer](#page--1-0)  und Anleger
- [Weitere Anlagen: Zusatzeinkünfte](#page--1-0)

### [Weitere Spartipps](#page--1-0)

- [Das Jahresprinzip](#page--1-0)
- [Freibeträge für Arbeitnehmer](#page--1-0)
- [Gehalts-Extras vom Chef](#page--1-0)
- [Nebeneinkünfte](#page--1-0)
- [Mini-, Midi-, Maxijobs](#page--1-0)
- [Lohnersatz](#page--1-0)
- [Trauschein mit Steuereffekt](#page--1-0)
- [Tipps für Beamte](#page--1-0)
- [Hilfe vom Profi](#page--1-0)
- [Der Steuerbescheid](#page--1-0)

#### [Leitfaden für ELSTER](#page--1-0)

- [Richtig registrieren](#page--1-0)
- [Die Steuererklärung mit](#page-11-0) MeinELSTER
- [Datenabruf nutzen](#page--1-0)
- [Kommerzielle Programme](#page-13-0)

#### [Hilfe](#page--1-0)

- [Übersicht](#page--1-0)
- [Musterformulare](#page--1-0)
- [Stichwortverzeichnis](#page--1-0)

# <span id="page-1-0"></span>Grundbegriffe erklärt

**Die gute Nachricht:** Arbeitnehmer müssen sich mit nur wenigen Fachbegriffen plagen, und die sind noch dazu vergleichsweise übersichtlich. Die schlechte Nachricht: Manche Fachbegriffe sind in der Alltagssprache verwurzelt und stehen dort für allgemeine Sach verhalte. In der Steuerfachsprache bedeuten sie etwas ganz anderes. So werden beispielsweise Begriffe wie "Einkommen" oder "Einkünfte" in der Alltagssprache ziemlich gleich verwendet. In der Steuerfachsprache liegen dazwischen Welten, noch dazu ganz klar abgegrenzte. Darüber hinaus gibt es Spezialbegriffe, unter denen sich kein Mensch etwas vorstellen kann, es sei denn, er verfügt über steuerliches Fachwissen. Eine dieser Perlen der Sprachschöpfung heißt "Progressionsvorbehalt" ( $\rightarrow$  [Seite 12\)](#page--1-0). Für Arbeitnehmer ist es hilfreich, wenn sie mit den hier erläuterten Begriffen umgehen können. Wer sie im Hinterkopf behält oder hier wieder nachschlägt, findet sich besser durch Steuerprobleme aller Art.

Auf der Einnahmenseite dreht sich im Steuerrecht alles um den Begriff der **Einkünfte**. Davon gibt es sieben unterschiedliche, die sogenannten **Einkunftsarten**. Die unterliegen der Einkommensteuer, sind nach ihrer jeweiligen Quelle benannt und heißen deshalb einigermaßen nachvollziehbar Einkünfte aus

- 1 Land- und Forstwirtschaft.
- 2 Gewerbebetrieb,
- 3 selbstständiger Arbeit,
- 4 nichtselbstständiger Arbeit,
- **5** Kapitalvermögen,
- 6 Vermietung und Verpachtung.
- 7 Die siebte Einkunftsart nennt sich "sonstige Einkünfte" und darunter fällt, was bei den anderen Einkunftsarten nicht unterzubringen ist, beispielsweise Renteneinkünfte.

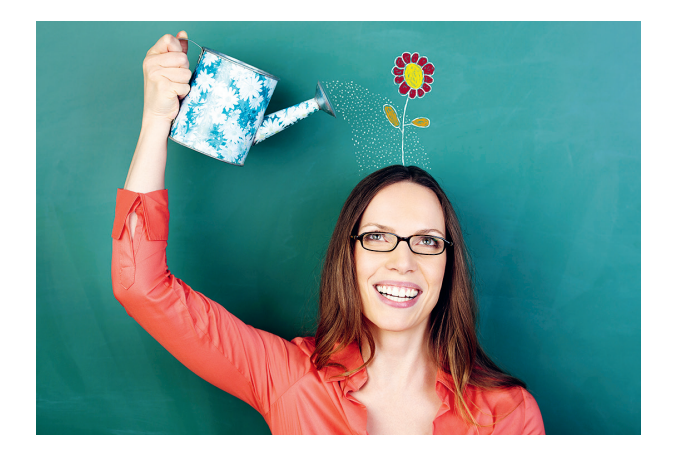

Die zentrale Einkunftsart aller Arbeitnehmer, ob Angestellte, Arbeiter oder Beamte, heißt **Einkünfte aus nichtselbstständiger Arbeit**. Die ergeben sich vor allem aus Löhnen und Gehältern, die der Arbeitgeber zahlt. Aber Löhne und Gehälter sind nicht dem Begriff Einkünfte aus nichtselbstständiger Arbeit gleichzusetzen: Vereinfacht gesagt sind Einkünfte im steuerlichen Sinn nämlich immer die Einnahmen aus einer Quelle minus die Ausgaben, die erforderlich sind, um diese Einnahmen zu erzielen. Für Arbeitnehmer und Beamte heißt das: Ihre Einkünfte sind vor allem Lohn oder Gehalt minus der Kosten, die sie für ihren Job aufbringen müssen. Die heißen **Werbungskosten** und stehen ihnen zunächst in Form des **Arbeit neh mer pausch betrag**s zu. Der Pauschbetrag beläuft sich auf 1 000 Euro für ein Kalenderjahr. Arbeitnehmer können ihn auch dann in vollem Umfang nutzen, wenn sie nur einige Monate im Jahr gearbeitet haben. Alle, die höhere Ausgaben für ihren Job haben, etwa für Fahrten zur Arbeit, ein häusliches Arbeitszimmer, die Anschaffung eines Computers, Fachbücher, andere Arbeitsmittel oder eine doppelte Haushaltsführung, können diese Ausgaben als Werbungskosten in tatsächlicher Höhe geltend machen.

#### $→$  **Zum Beispiel Ariane A.**

Sie ist alleinstehend und in einem Verlag fest angestellt, Bruttolohn im Jahr 30 000 Euro. Die drei Kilometer zur Firma fährt sie arbeitstäglich je nach Wetter und Laune mit dem Rad oder mit ihrem Auto. Aus gaben für den Job hat sie sonst keine, andere Einkünfte auch nicht. Mit ihren Werbungskosten kommt sie nicht über den Arbeitnehmerpauschbetrag von 1 000 Euro, denn ihr Arbeitsweg schlägt

### **Y INFO: Geförderte haushaltsnahe Leistungen**

Mit dem Schreiben vom 9. November 2016 hat das Bundesfinanzministerium Dienstleistungen rund um den Haushalt geregelt (IVC8 – S 2296-b/07/10003 :008). Dort findet sich eine Liste mit Beispielen. Es ist aber keine ab schließende Aufzählung. Voraussetzung ist stets, dass eine Rechnung vorliegt und die Bezahlung nicht bar erfolgt.

#### **Haushaltsnahe Dienst- und Pflegeleistungen**

- ▶ Kochen, waschen, Wohnung reinigen, Fenster putzen, bügeln, nähen (auch im Heim oder Wohnstift)
- ▶ Wohnungs-, Fenster-, Treppenund Hausreinigung
- ▶ Teppichreinigung vor Ort in der Wohnung
- ▶ Straßen- und Hofreinigung auf privatem Grundstück
- $\blacktriangleright$  Laub entfernen
- $\blacktriangleright$  Winterdienst
- ▶ Leistungen von Hausmeister, **Hauswart**
- ▶ Friseur, Kosmetik, Hand- und Fußpflege, wenn sie pflegebedingt erfolgen und zum Leistungs umfang der Pflegeversicherung gehören
- ▶ Betreuung von Kindern im Haushalt der Eltern, etwa durch Tagesmutter, Babysitter, Au-pair, wenn ein Abzug als Kinderbetreuungs-

kosten ( $\rightarrow$  [Seite 185\)](#page--1-0) nicht möglich ist

- ˘ Einkaufen, kleine Botengänge
- ▶ Briefkasten leeren, Blumen gießen
- ▶ Seniorenbetreuung einschließlich Begleitung bei Ausflügen, beim Einkaufen oder Arztbesuch, wenn diese zusätzlich zur Betreuung und Hilfe im Haushalt erfolgt
- ▶ Leistungen von Notfalldiensten, **Notbereitschaften**
- ▶ Private Umzugsdienstleistungen, etwa Speditionskosten
- ▶ Versorgung von kranken und alten Menschen, zum Beispiel durch ambulante Pflegedienste
- $\blacktriangleright$  Wachdienste
- ▶ Pflege- und Betreuungsleistungen, Reinigung, Garten pflege
- ▶ Tierbetreuung (auch Gassiführen von Hunden, wenn das zusätzlich zur Betreuung im Haushalt erfolgt)

#### **Handwerkerleistungen**

- ▶ Begünstigt sind grundsätzlich alle Arbeiten in der Wohnung sowie auf dem Grundstück, jedoch nur die Arbeitsleistung einschließlich Maschinen- und Fahrtkosten, jedoch ohne Material
- ▶ Arbeiten am Dach, an Fassaden, Garagen, Carport, Terrassen überdachung, Innen- und Außenwänden, Aufstellen eines Baugerüstes, Dachgeschoss- und Kellerausbau. Es darf jedoch keine vollständig neue Wohnung entstehen.
- ▶ Austausch oder Modernisierung von Einbauküchen, Fenstern, Türen oder Bodenbelägen, etwa Textilbelag, Parkett, Fliesen
- ▶ Modernisierung des Badezimmers. Montageleistungen für neue Möbel
- ▶ Schönheitsreparaturen wie Streichen, Lackieren und Tapezieren von Innenwänden, Fenstern, Türen, Heizkörpern und Heizungsrohren, Wandschränken
- Garten-, Wegebau- und Pflanzarbeiten auf dem Grundstück
- ▶ Schornsteinfegerarbeiten, einschließlich Feuerstättenschau,

Kehr, Reparatur-, Wartungs-, Prüf- und Messarbeiten.

- ▶ Reparatur, Wartung oder Austausch von Heizungs-, Elektro-, Strom-, Wasser- und Gasanlagen
- $\blacktriangleright$  Graffitibeseitigung
- ▶ Entsorgung, zum Beispiel von Bauschutt, Fliesenabfuhr nach Neuverfliesung, Grünschnittabfuhr bei Gartenpflege
- ▶ Beseitigung von Hausschwamm, Ungeziefer- und Schädlingsbekämpfung
- $\blacktriangleright$  Insektengitter einbauen
- ▶ Wartung und Reparatur von Haushaltsgeräten, zum Beispiel Waschmaschine, Trockner, Kühlschrank, Fernseher, Computer zu Hause
- ▶ Wartung und Reparatur des Müllschluckers, Müllschränke aufstellen
- $\blacktriangleright$  Taubenabwehr, Kellerschachtabdeckungen
- $\blacktriangleright$  Klavierstimmer
- ▶ Arbeiten an Hausanschlüssen für Strom, Wasser, Gas, Fernsehen, Internet sowie deren Wartung und Reparatur

für die Beiträge, die sie tatsächlich bezahlt haben. Beitragserstattungen der Kassen verringern die als Sonderausgaben abzugsfähigen Beitragszahlungen. Versicherte mit einem hohen Grenzsteuersatz ( $\rightarrow$  [Seite 258](#page--1-0)) sollten hier besonders genau rechnen.

#### $\rightarrow$  **Zum Beispiel Katharina K.**

Die alleinstehende Dozentin ist privat versichert, Jahresbeitrag 5 000 Euro. Sie hat 500 Euro Arztkosten selbst bezahlt. Wenn sie auf die Übernahme der Kosten durch die Krankenversicherung verzichtet, erhält sie 600 Euro Beitragserstattung von der Kasse. Ein gutes Geschäft, denkt Katharina zunächst, denn unter dem Strich hat sie anschließend 100 Euro mehr in der Tasche (600 minus 500). Allerdings führen die 600 Euro Beitragserstattung auch zu 600 Euro weniger abzugsfähigen Sonderausgaben. Bei ihrem Grenzsteuersatz (40 Prozent) verzichtet Katharina damit auf eine Steuerersparnis von 240 Euro (600 mal 40 Prozent). Wenn sich Katharina für die Beitragserstattung entscheidet, ist der Vorteil deutlich geringer als angenommen. Sie bekommt zwar 600 Euro von der Krankenkasse, zahlt dafür aber 240 Euro mehr an das Finanzamt. Ob sich ein Verzicht auf Beitragser stattungen lohnt, hängt immer von den Bedingungen des Einzelfalls ab. Hier muss genau gerechnet werden, am besten mithilfe eines Steuerprofis. Hätte Katharina K. einen deutlich geringeren Steuersatz und hätte sie es mit anderen Rechnungs- oder Erstattungsbeträgen zu tun gehabt, könnte sich eine Beitragserstattung durch die Kasse für sie auch vorteilhaft auswirken.

**TIPP:** Beitragserstattungen durch die Krankenkasse verringern die absetzbaren Krankenversicherungsbeiträge. Das gilt aber nicht für Geld- oder Sachleistungen, die die Kasse ihren Versicherten für deren Teilnahme an bestimmten, von ihnen selbst bezahlten Bonusprogrammen zukommen lässt.

 $\rightarrow$ 

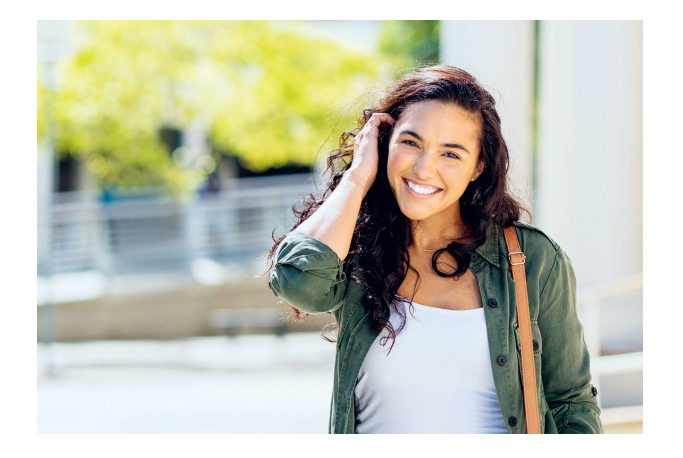

In **Zeile 40 bis 44** geht es um Beiträge zur Kranken- und Pflegeversicherung, mit denen "andere Personen" versichert werden. Dazu zählen an dieser Stelle nur bestimmte Menschen: vornehmlich erwachsene Kinder, für die die Eltern keinen Anspruch auf Kindergeld mehr haben. Wenn etwa die 28-jährige Tochter noch studiert, gilt sie steuerlich in der Regel nicht mehr als Kind. Kindergeld und andere Kinderförderungen gibt es dann nicht mehr. Die Eltern können hier die von ihnen übernommenen Beiträge zur Kranken- und Pflegeversicherung des Kindes als ihre eigenen Sonderausgaben geltend machen, wenn sie selbst Versicherungsnehmer sind. Die Versicherung muss von ihnen abgeschlossen und bezahlt werden. Wenn Eltern für ein Kind noch Kindergeld zusteht, tragen sie übernommene Versicherungsbeiträge nicht hier ein, sondern in die Anlage Kind ( $\rightarrow$  [Sei](#page--1-0)[te 129](#page--1-0)).

Wer andere Menschen mit Unterhaltszahlungen unterstützt und damit auch die von den Unterstützten geschuldeten Beiträge zur Kranken- und Pflegeversicherung übernimmt, schreibt das in die Anlage Unterhalt ( $\rightarrow$ [Seite 143](#page--1-0)).

 Nach Eintragung der Steuer-Identifikationsnummer (**Zeile 40**) sowie des Namens und der Anschrift der mitversicherten Person gehören in die **Zeilen 41 bis 43** die übernommenen Beiträge zur privaten Kranken- und Pflege versi cherung sowie eventuelle Beitragserstattungen. Diese Daten liegen dem Finanzamt in der Regel bereits durch eine elektronische Meldung vor und brauchen dann nicht angegeben zu werden. In **Zeile 44** geht es um zusätzliche Versicherungen außerhalb der Basisabsicherung, etwa für ein Einzelzimmer im Krankenhaus oder für eine zusätzliche Pflegeversicherung.

### **Y INFO: Die Anlage N-AUS**

Bei Auslandstätigkeit von Arbeitnehmern und Beamten ist professionelle steuerliche Hilfe fast unabdingbar. Der wichtigste Vordruck ist die Anlage N-AUS, und die ist schon für Steuerprofis nicht einfach auszufüllen. Steuerlaien können das allein kaum "unfallfrei" bewältigen.

Diese dreiseitige Anlage muss zusätzlich zur Anlage N abgegeben werden, und in einigen Fällen bleibt auch die Anlage AUS weiterhin erforderlich. Für Arbeitnehmer, die im grenznahen Bereich von Frankreich, Österreich oder der Schweiz wohnen und im anderen Land arbeiten, ist anstelle der Anlage N-AUS die Anlage N-GRE auszufüllen. Mit der Anlage N-AUS sollen Arbeitnehmereinkünfte im Ausland EDV-gerechter erfasst und Steuerbefreiungsvorschriften genauer angewandt werden. Wer die ausfüllen muss, sieht vor allem als ein bürokratisches Monster. Die Besteuerung der Auslandstätigkeit unterscheidet sich danach, ob Doppelbesteuerungsabkommen (DBA), andere zwischenstaatliche Übereinkommen (ZÜ) oder der Auslandstätigkeitserlass (ATE) die Rechtsgrundlagen der Besteuerung bilden. Hauptsächlich geht es darum, ob und welche Lohnbestandteile steuerfrei bleiben. Das betrifft auch Lohn in Deutschland, der nach einem bestimmten zwischenstaatlichem Einkommen steuerfrei

bleibt. Zudem wird mit der Anlage erfasst, ob und wie ausländische Steuer bei der deutschen Einkommensteuer berücksichtigt wird und wo Werbungskosten geltend gemacht werden können. Der Lohn, der in Deutschland steuerfrei bleibt, ist in die Anlage N, Zeilen 22 bis 26, zu übertragen  $\leftrightarrow$  [Sei](#page--1-0)[te 83](#page--1-0)). Der Großteil ausländischer Arbeit nehmereinkünfte wird auf der Grundlage von DBA besteuert. In der Praxis bedeuten die unterschiedlichen Rechtsgrundlagen, dass die Besteuerung ausländischer Arbeitnehmereinkünfte von Land zu Land unterschiedlich ist. Bei Einsatz in mehreren Ländern ist für jedes Land eine gesonderte Anlage N-AUS erforderlich. Übrigens kann auch steuerfrei kassierter Lohn im Rahmen des sogenannten Progressionsvorbehalts zu höheren Steuern führen. Was das ist und wie es funktioniert, finden Sie auf [Seite 14](#page--1-0) und [201](#page--1-0). Betroffene Arbeitnehmer können sich auch bei der Personalabteilung ihrer Firma erkundigen, welchen Steuerregeln ihre Auslandseinkünfte unterliegen und welche Unterlagen das Finanzamt von ihnen sehen will. Diese Unterlagen benötigen sie auch, wenn sie einen Lohnsteuerhilfeverein oder Steuerberater um Hilfe bitten. Arbeitnehmer und Beamte. die die Anlage N-AUS abgeben müssen, finden Formular/Ausfüllhinweise unter test.de/Steuerratgeber-Extra.

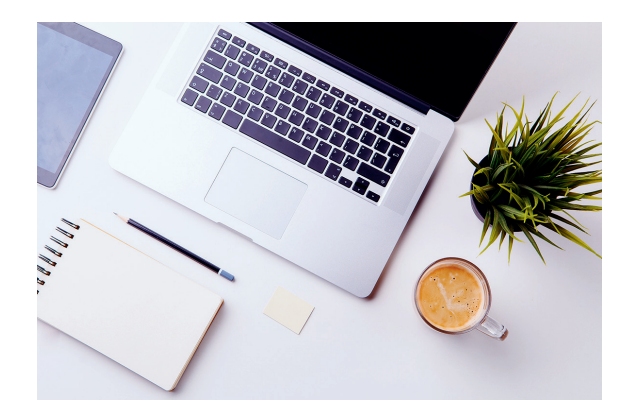

in **Zeile 21**. Werbungskosten können geltend gemacht werden, wenn diese den steuerfreien Betrag übersteigen. Das Finanzamt berücksichtigt die Werbungskosten dann anteilig. Der Bundesfinanzhof hat entschieden, dass Werbungskosten auch bei ausschließlich steuerfreien Einnahmen berücksichtigt werden können, wenn sich dadurch ein Verlust ergibt (Az. VIII R 17/16). Allerdings ist dann nachzuweisen, dass sich in anderen Jahren ein Überschuss ergibt, also die Werbungskosten regelmäßig niedriger ausfallen als die steuerfreie Aufwandsentschädigung.

Wenn diese begünstigten Tätigkeiten nicht als Arbeitnehmer, sondern selbstständig ausgeübt werden, gehören die Einnahmen in die **Anlage S**  $\leftrightarrow$  [Seite 166\)](#page--1-0).

#### Zeile 28: Kurzarbeitergeld & Lohnersatz

Lohnersatzleistungen, zum Beispiel Kurzarbeitergeld, sind in der Regel beim Finanzamt bereits gemeldet. Die Entgeltersatzleistungen sind steuerfrei, erhöhen jedoch die Steuer auf den Arbeitslohn ( $\rightarrow$  [Seite 14](#page--1-0) und [200](#page--1-0)). Hat der Arbeitgeber Lohnersatzleistungen gezahlt, steht das auf der Lohnsteuerbescheinigung unter der Ziffer 15. Wenn die Angaben korrekt sind, müssen sie in der Papiererklärung nicht in **Zeile 28** eingetragen werden.

### $\rightarrow$

**TIPP:** Alle anderen Lohnersatzleistungen, zum Beispiel Arbeitslosengeld, gehören aus bearbeitungstechnischen Gründen in Zeile 43 und 44 des Hauptbogens ( $\rightarrow$  [Seite 37\)](#page--1-0).

### **Y INFO: Heim-Büro: Die wichtigsten Abzugsposten**

#### **▶ Raumkosten für Mieter**

Miete und die Mietnebenkosten. Hinzukommen weitere Ausgaben, etwa für Strom, Heizung, Wasser, Gas, Reinigung, Renovierung oder Hausratversicherung.

#### ˘ **Raumkosten für Eigentümer**

Anstelle der Miet- und Mietnebenkosten machen Wohnungseigentümer die Ausgaben geltend, die sie im Fall einer Vermietung des Raums als Werbungskosten abziehen könnten, zum Beispiel Finanzierungskosten, Gebäudeabschreibung, Reparaturkosten, Gebäudeversicherung und Grundsteuer. Andere Raumkosten, beispielsweise für Energie, können sie wie Mieter absetzen.

#### ▶ Raumausstattung

Ausgaben, die ausschließlich dem Arbeitszimmer zugeordnet werden können, etwa für die Ausstattung dieses Raums mit Deckenlampen oder mit einem Teppich, sind grundsätzlich voll absetzbar, ebenso die Renovierung und Reinigung.

Hier kann allerdings die Höchstgrenze von 1250 Euro als "Deckel" wirken. Beziehen sich Kosten nicht nur auf das Arbeitszimmer, sondern auf die gesamte Wohnung, ist nur der Teil absetzbar, der auf das Arbeitszimmer entfällt. Der Anteil richtet sich nach dem Verhältnis von Gesamtwohnfläche zur Fläche des Arbeitszimmers (+ Beispiel  [Seite 98\)](#page--1-0).

#### ▶ **Arbeitsmittel**

Ausgaben für Schreibtisch, Regal, Schreibtischlampe oder Bücherschrank, Computer, Fax, Drucker oder Kopierer sind sofort oder entsprechend ihrer festgelegten Nutzungsdauer als Werbungskosten absetzbar  $\leftrightarrow$  Seite 92). Das funktioniert unabhängig davon, ob sich die Dinge in einem steuerlich an erkannten Arbeitszimmer oder anderswo in der Wohnung befinden. Die Arbeitsmittel werden nicht auf die 1 250-Euro-Grenze angerechnet.

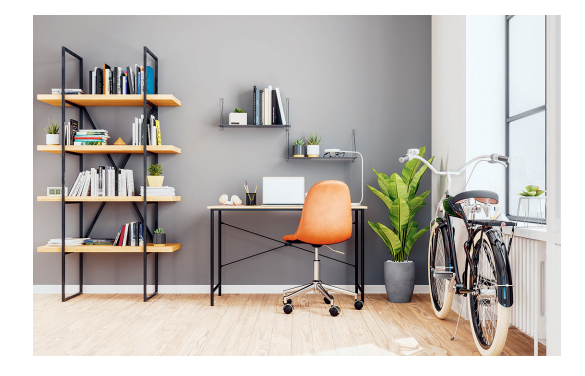

 Wird nur etwa ein Teil des Wohnzimmers oder eines anderen Raumes beruflich genutzt, sind die Raumkosten für diesen Teil nicht absetzbar. Damit gilt weiter: Das Finanzamt akzeptiert eine private Mitnutzung des Heimbüros von maximal 10 Prozent. Ist es mehr, fallen sämtliche Raumkosten dem Rotstift zum Opfer. Die Wohnung sollte ausreichend viel Fläche bieten, sodass ohne das Arbeitszimmer noch genügend Freiraum für die Privatsphäre bleibt. Ein "Wohnklosett mit Kochnische und Arbeitszimmer" geht schwer durch. Die Einrichtung sollte "büromäßig" ausfallen und überwiegend mit beruflich notwendigen Gegenständen wie Schreibtisch, Regalen oder Bücherschrank bestückt sein.

Diese Bedingungen gelten aber nur für die Anerkennung eines "häuslichen" Arbeitszimmers. Ein Arbeitsraum in der Wohnung der Oma oder bei der Freundin um die Ecke ist nicht "häuslich", sondern "außerhäuslich", und dafür gelten diese Bedingungen nicht. So ein Raum kann sich übrigens auch im selben Mehrfamilienhaus wie die Wohnung befinden, wenn er baulich klar von ihr getrennt ist. Manchmal geht es auch um die Frage, ob ein Raum überhaupt ein "Arbeitszimmer" ist. Wer zu Hause eine Werkstatt, ein Studio oder ein Lager beruflich nutzt, hat kein Arbeitszimmer. Ein solcher Raum sollte dann aber nicht eingerichtet sein wie ein Büro. Dann können die Raumkosten voll und nicht nur bis 1 250 Euro abgesetzt werden.

### $\rightarrow$

**TIPP:** Wenn das Finanzamt Raumkosten für ein Arbeitszimmer nicht anerkennt, sind Computer und Schreibtisch, andere Büromöbel und Bürotechnik als Arbeitsmittel trotzdem absetzbar, wenn sie zu Hause für den Job genutzt werden (+ [Seite 92\)](#page--1-0).

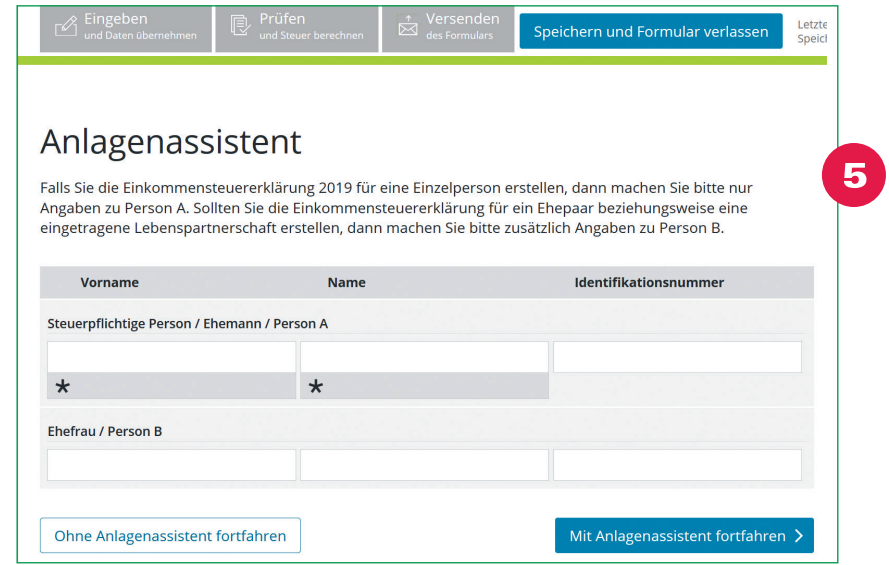

<span id="page-11-0"></span>232

## Die Steuererklärung mit MeinELSTER

**Wenn Sie mit der Steuererklärung** loslegen wollen, starten Sie das Benutzerfeld "Neues Formular, Einkommensteuererklärung unbeschränkte Steuerpflicht" ( $\rightarrow$  Screenshot  $\bullet$  auf [Seite 231\)](#page--1-0) und wählen das gewünschte Jahr aus. Danach werden Sie als erstes gefragt, ob Sie Ihre Vorjahresdaten in die neue Steuererklärung übernehmen wollen. Das setzt allerdings voraus, dass Sie bereits 2019 eine Elster-Steuererklärung eingereicht haben. Anderenfalls gehen Sie auf "Ohne Datenübernahme fortfahren".

Auf der nächsten Seite können Sie festlegen, ob Sie die für Ihre Steuererklärung notwendigen Vordrucke mithilfe des Anlagenassistenten oder durch direktes Ankreuzen auswählen wollen. (Screenshot 5)

Der Anlagenassistent stellt Ihnen auf mehreren Seiten verschiedene Fragen, die Sie mit Nein oder Ja beantworten. (Screenshot <sup>6</sup>)

Sie können auch ohne den Anlagenassistenten fortfahren und die Anlagen direkt anklicken. In der Anlagenauswahl (Screenshot <sup>7</sup>) können Sie außerdem erkennen, ob Ehepaare bestimmte Vordrucke wie beispielsweise die Anlage Kind gemeinsam (Kästchen in der 2. Spalte) oder, wie die Anlage KAP, einzeln ausfüllen müssen (Kästchen 3. und 4. Spalte). Der Haupt-

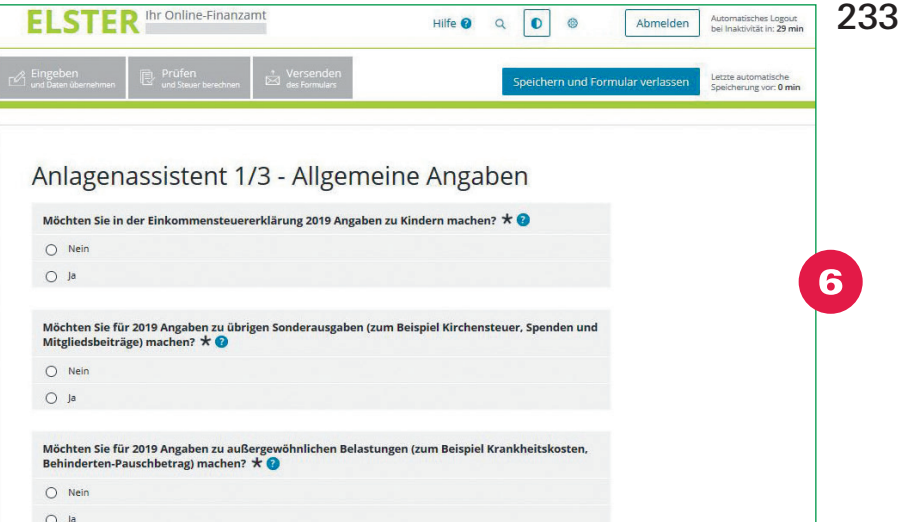

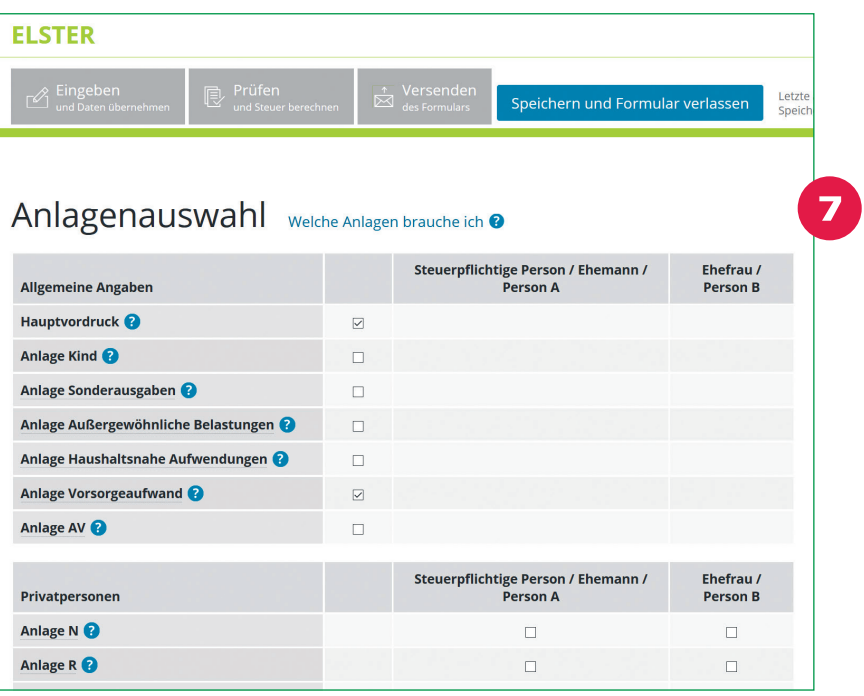

vordruck ist normalerweise bereits mit einem Häkchen versehen, da Sie diesen immer benötigen. Falls Sie sich unsicher sind, finden Sie mit einem Klick auf den Text oberhalb der Tabelle "Welche Anlagen brauche ich?"eine umfangreiche Hilfe.

## <span id="page-13-0"></span>Kommerzielle Programme

Wenn Sie nicht mit "Mein ELSTER" arbeiten möchten, finden Sie eine Übersicht anderer Steuerprogramme auf der ELSTER-Homepage. Nach einem Klick auf "Weitere Softwareprodukte" in der linken Menüleiste  $\rightarrow$  [Seite 226](#page--1-0), Screenshot  $\bullet$ ) finden Sie eine Übersicht "Software-Produkte, die ELSTER unterstützen". Neben einigen kostenfreien Programmen ist eine Vielzahl kostenpflichtiger kommerzieller Anbieter aufgeführt. Zu jedem Programm finden Sie in der rechten Spalte einen Link, der Sie zum jeweiligen Anbieter führt.

Auch wer mit kommerziellen Programmen arbeitet und die Einkommensteuererklärung mit elektronischer Unterschrift papierlos abgeben möchte, muss sich vorher bei ELSTER registriert haben. Das funktioniert so, wie ab [Seite 227](#page--1-0) in den drei Schritten dargestellt. Nach der Registrierung lassen sich alle wesentlichen Funktionen, die "Mein ELSTER" bietet, auch mit kommerziellen Programmen nutzen.

Die komprimierte und von Hand unterschriebene Steuererklärung können Sie mit kommerziellen Programmen in der Regel ebenfalls nutzen. Dafür ist keine Anmeldung bei ELSTER erforderlich; Sie müssen lediglich der Führung Ihres Programms folgen.

Im Unterschied zu den Programmen der Finanzverwaltung geben kommerzielle Programme viele weitere Steuertipps und Gestaltungshinweise. Oftmals sind es sogar so viele, dass es unübersichtlich werden kann. Zumal auch die Sprache manchmal überfordert, sei es durch Steuerchinesisch oder einen Computerjargon, den eher Eingeweihte verstehen. Die Stiftung Warentest hat 14 gängige Steuerprogramme getestet. Sie kosten zwischen 15 und 35 Euro, eins ist kostenfrei. Dabei ergaben sich erhebliche Qualitätsunterschiede bei der Handhabung und Berechnung (Finanztest Ausgabe 5/2019 oder im Internet gegen eine geringe Gebühr abrufbar: test.de/Steuerprogramme).

# **Y Auf Stolpersteine achten!**

- ▶ Planen Sie genug Zeit für die Registrierung ein, denn die dauert in der Regel 5 bis 7 Tage. Werden Sie nicht ungeduldig, wenn der Brief mit dem Aktivierungscode auf sich warten lässt. Sie sollten nicht gleich eine neue Registrierung beginnen. Das kann zu Verwirrung und im Ergebnis zu noch längeren Wartezeiten führen.
- ▶ Sorgen Sie für eine sichere und wieder auffindbare – Aufbewahrung von Zertifikatsdatei und persönlichem Passwort. Ein Verlust erfordert eine Neuregistrierung. Gleiches kann passieren, wenn Sie die Registrierungsdaten dreimal falsch eingegeben haben.
- ▶ Der Registrierungsvorgang muss nach spätestens 90 Tagen abgeschlossen sein, sonst wird eine neue Registrierung erforderlich.
- ▶ Die Registrierung ist drei Jahre gültig, kann aber rechtzeitig (und einfach) verlängert werden.
- ▶ Prüfen Sie alle Daten, die Sie im Rahmen des Belegabrufs erhalten. Sie bestätigen mit Ihrer Steuererklärung deren Richtigkeit und Vollständigkeit. Fehlende Daten müssen Sie manuell ergänzen, ebenso wie in der Steuererklärung auf Papier ( $\rightarrow$  [Seite 28\)](#page--1-0). Wenn Sie Korrekturen vornehmen, empfiehlt sich eine Erläuterung im Hauptvordruck  $\leftrightarrow$ [Seite 32\)](#page--1-0).
- ▶ Tragen Sie weiterhin alle Sonderausgaben, Werbungskosten, außergewöhnlichen Belastungen und sonstige abzugsfähige Aufwendungen in die Formulare ein und prüfen Sie alle aus Vorjahren übernommenen Daten genau. Das nimmt Ihnen kein Belegabruf ab, und kein "elektronischer Automatismus" erledigt das für Sie.